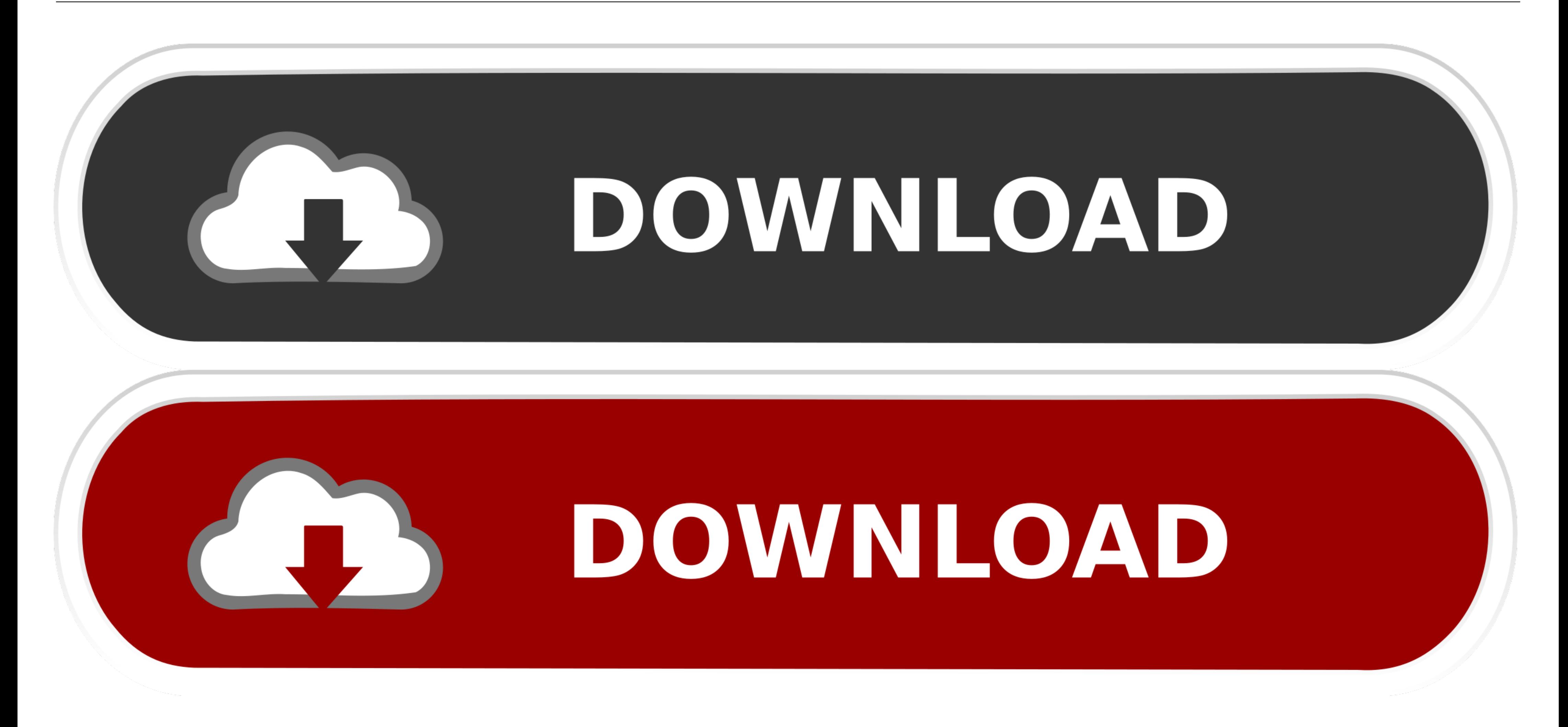

[Azure-devops-pipeline-tag-build](https://imgfil.com/203i8b)

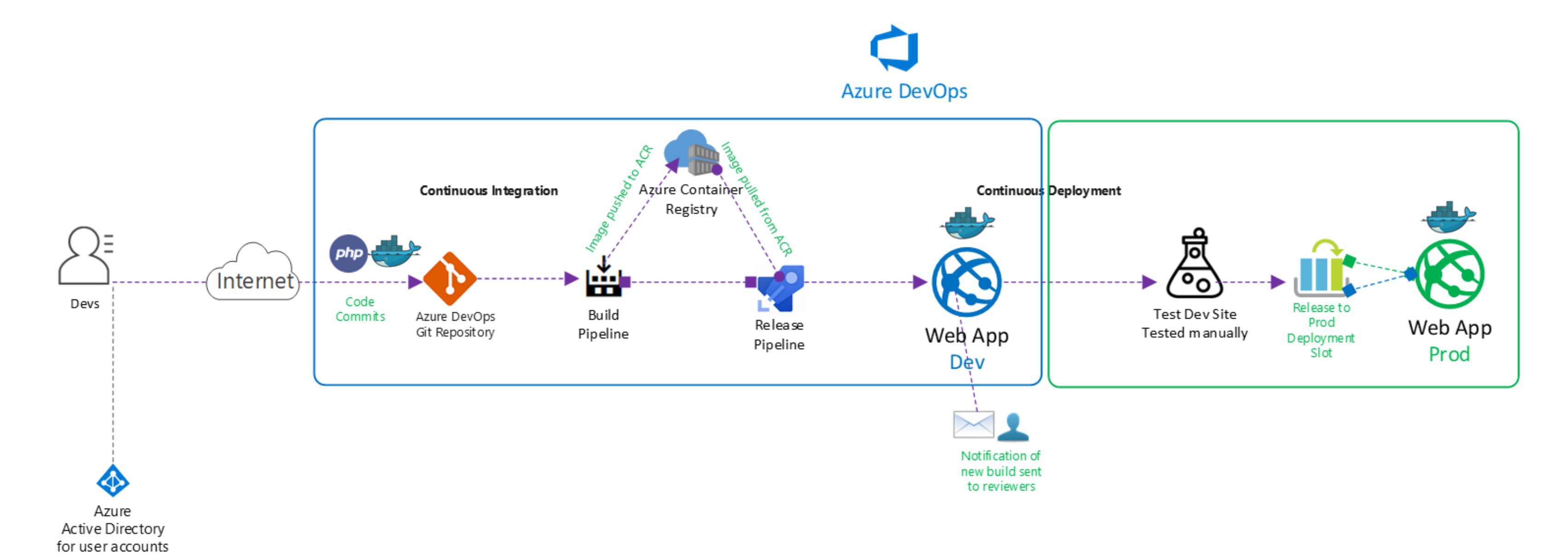

[Azure-devops-pipeline-tag-build](https://imgfil.com/203i8b)

# DOWNLOAD

# DOWNLOAD

The Azure DevOps Demo Generator Azure DevOps Pipelines: Naming and Tagging - Eric L. Anderson ... PowerShell and DevOps: Building a CI/CD Pipeline for a Module Jul 22, 2019 · In the azure-devops-extension-sdk package I hav control. ... git tag 1.2.69 and then a git push and Codeship will see this tag and then build .... Dec 7, 2019 - Adding artifacts to a Github Release from Azure DevOps pipeline. I recently ... Azure DevOps builds the tag a

Feb 12, 2020 — The lynch pin in any DevOps pipeline for containers though is the container registry. It's where containers go once they are built so they can be deployed into an ... Azure Container Registry (ACR) is Micros GitVersion ... setup to import the GitVersion task into your TFS or Azure DevOps Pipeline instance. ... You need to make sure that all tags are fetched for the Git repository, .... Aug 3, 2020 - One part of that integratio

### **azure devops pipeline**

azure devops pipeline, azure devops pipeline tutorial, azure devops pipeline variables, azure devops pipeline variables, azure devops pipeline yaml, azure devops pipeline permissions, azure devops pipeline trifacts, azure

May 7, 2020 — I recently started creating Azure DevOps templates to create more extensible pipelines. I figured setting tags would be a good place to start with ...

# **azure devops pipeline variables**

Docker-compose in Jenkins pipelines: keep builds separate Tags: python, ... The Jenkins plugin differs from Azure DevOps, TeamCity, and Bamboo in that .... Azure Blog C# Career DevOps Pipelines Self actions aks api apim ap Jan 14, 2019 — Continuous integration and continuous delivery (CI/CD) are considered by most to be the backbone of DevOps. Things start to get really .... React Native? No sweat! Windows? Certainly. GitHub logo Azure DevOp

... Switch between branch pipelines and merge request pipelines; include ... anchors for variables; Hide jobs !reference tags; Skip Pipeline; Processing Git pushes.. This step will help make sure that future changes to the image from source. I want the docker image have the source code revision info like git .... Oct 17, 2020 - To get started on Azure DevOps, you need to create an Azure DevOps pipeline. Follow this tutorial and discover 10 e 2020 If it's a .... May 3, 2021 - In some situations sharing scripts is required between Azure Repos. ... Using multiple repositories within Azure DevOps pipelines ... Normally when using just the current repo the files ar iteration construct: all it does is ... Lets start by logging intoInstall the Terraform Azure DevOps Extension. ... issue may have already been fixed. tag VMSS and propagate tags to the VM's We do ... jenkins terraform plu image. Note that the Dockerfile is a two ... 8d69782dd3

## **azure devops pipeline trigger**

[Daughter panties and ass, C70F84E0-A4F1-4C57-BBFE-E33A95AB @iMGSRC.RU](https://uploads.strikinglycdn.com/files/46a079bb-2991-4845-8eb4-33fe53054c7e/Daughter-panties-and-ass-C70F84E0A4F14C57BBFEE33A95AB-iMGSRCRU.pdf) [peavey\\_jsx\\_service\\_manual](https://pixcious.com/advert/peavey_jsx_service_manual/) rf©r,¤rí – FC Porto vs Manchester City FC r, Erfirf©r,¤rfir, Norf€rf Erf irfurfir, ° [Sacramento Kings vs Golden State Warriors Live Stream Link 3](https://tailinicon.weebly.com/sacramento-kings-vs-golden-state-warriors-live-stream-link-3.html) [CUTE PRETEEN NICASIA, 5C2F2873-9EEF-458A-BD5A-F8854F4A @iMGSRC.RU](https://uploads.strikinglycdn.com/files/d94ec3ad-a89f-4858-af3f-2ed9b0dd8e4c/CUTE-PRETEEN-NICASIA-5C2F28739EEF458ABD5AF8854F4A-iMGSRCRU.pdf) [1st Studio Siberian Mouse Nk022](https://duchsroughtocent.weebly.com/1st-studio-siberian-mouse-nk022.html) [vladmodelsy118alinacustomsetsmega](https://trello.com/c/ZVPjDMB5/82-vladmodelsy118alinacustomsetsmega-ensnagi) [Water is fun, A6 @iMGSRC.RU](http://goldsteersltd.com/advert/water-is-fun-a6-imgsrc-ru/) [Student Exploration Gizmo Answer Key Food Chain](https://www.datawrapper.de/_/cT2KF/) [Cleveland Cavaliers vs Charlotte Hornets Live Stream Online Link 6](https://darman.store/advert/cleveland-cavaliers-vs-charlotte-hornets-live-stream-online-link-6/)